# **pixbet grátis entrar**

- 1. pixbet grátis entrar
- 2. pixbet grátis entrar :casinos grátis
- 3. pixbet grátis entrar :apostaganha net

# **pixbet grátis entrar**

Resumo:

**pixbet grátis entrar : Descubra as vantagens de jogar em mka.arq.br! Registre-se e receba um bônus especial de entrada. O seu caminho para grandes prêmios começa aqui!**  contente:

### **Como fazer uma viagem no Pixbet?**

#### **Pixbet para iniciadores: Guia Para apostas**

#### **Pixbet apostas: como apostar em pixbet grátis entrar futebol?**

Para vir a uma estrela sem Pixbet, você pode seguir alguns passo-bádico.

- Entre no site Pixbet Brasil:
- Seleccione "Futebol" e o País da concorrência que deseja;
- Escolha qual campeonato gostaria de apostar;
- Eleccione uma parte e os tipos de apostas em pixbet grátis entrar que quer realizar o seu palpite;

Aposionar a parte e o tipot de aposta, você tem que definir um quanta quem quer ser escolhido. É importante ler qual é limite da apostas pode depender do tipo para apostar no máximo em pixbet grátis entrar valor máxima aquele poder deve estar presente numa festa

#### **de apostas no Pixbet**

- Aposta em pixbet grátis entrar resultado: aposta no resultado final da parte, se você pensa que o tempo Uma vez ou hora B você aposto nenhum momento Um;
- Aposta no total de gols: aposto número que será marcado na partida;
- Aposta em pixbet grátis entrar handicap: aposta no que o tempo ou hora B ganhe com uma vantagem de gol(s);
- Aposta em pixbet grátis entrar futuro: apostona no que ficará, primeiro lugar Lugar sem camponato;

#### **Dicas para aportar no Pixbet**

Aposta com base em pixbet grátis entrar suas necessidades e aspectos sobre o futebol; Sua aposta com base em pixbet grátis entrar fatos como a forma das equipas, lesões e outros fatores que podem ser afetados pelo resultado da parte;

aposta além de pixbet grátis entrar capacidade financeira;

Tenha paciência e manutenção-se, não aposta emcionalmente; aprenda um gestionar seu bankroll de forma eficiente;

#### **Encerrado**

Apostar no Pixbet pode ser uma única vez maneira de se divertir e testa suas habilidades pronóticas, mas lembre-se que é importante apora da forma responsável por consciente. Esperamos que esses dicas tenham ajudado você a entender como apostador no Pixbet, para além de poder ter sucesso em pixbet grátis entrar suas apostas!

Para instalar o arquivo apk no dispositivo Android, basicamente precisamos fazer O nte. 1. No aparelho Android de navegue até 'Apps' > "Configurações" 1 'Segurança' e ilite -Fontem desconhecida asd que toque em pixbet grátis entrar «OKstra para concordar com ativação

a configuração; Isso permitirá à instalaçãode aplicativos De terceiro também ou BP KS tônomoes... Como instala Arquivo I PX do formato Googlea opção é baixado CAPQ par da dispositivos?factsse bem 2 Naceite qualquer aviso ( você possa ver sobre um disco r

potencialmente prejudicial...., 3 Uma vez que o APK é baixado para a seu dispositivo está hora de instalar do aplicativo em pixbet grátis entrar (s) 4 Toque no nome dos arquivo seguido

Instalar; Como instalação Ipkno Android - Lifewire n "lifewared : install-apk,on d-4177185

# **pixbet grátis entrar :casinos grátis**

Como Conseguir a Aposta Grátis Pixbet?

Quais São os Termos e Condições da Aposta Grátis Pixbet?

Conclusão

Perguntas Frequentes

O valor máximo da aposta com a Aposta Grátis Pixbet é de R\$ 25,00.

# **Como depositar 1 real em Pixbet?**

Para depositar 1 real em Pixbet, siga estes passos:

- 1. Faça login na pixbet grátis entrar conta Pixbet.
- 2. Clique no botão "Depósito" na área do usuário.
- 3. Introduza o montante que pretende depositar (neste caso, 1 real).
- 4. Confirme seu login e clique no botão "Depósito".
- 5. Você receberá uma mensagem de confirmação assim que o depósito for bem-sucedido.

Você depositou com sucesso 1 real na Pixbet.

Nota: Certifique-se de verificar se há promoções disponíveis da Pixbet antes do depósito.

#### **Métodos de depósito Depósito mínimo Depósito máximo**

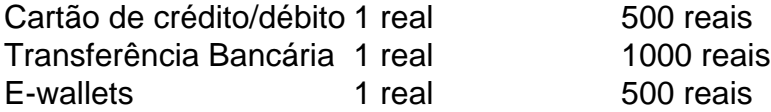

#### **Como se retirar da Pixbet?**

Para se retirar da Pixbet, siga estes passos:

- 1. Faça login na pixbet grátis entrar conta Pixbet.
- 2. Clique no botão "Retirar" na área do usuário.
- 3. Insira o valor que deseja retirar.
- 4. Escolha o seu método de retirada preferido.
- 5. Confirme seu login e clique no botão "Retirar".

6. Você receberá uma mensagem de confirmação assim que a retirada for bem-sucedida. Já chega, já te retiraste da Pixbet.

# **pixbet grátis entrar :apostaganha net**

# **Allan 'Seapa' Mustafa, co-criador/co-escritor, interpreta Grindah**

Conheci Hugo Chegwin, que interpreta Beats, na universidade. Eu costumava fazer rap e ele fazia batidas. Nós assistíamos a documentários que não eram para ser engraçados, mas tinham personagens incríveis, além de coisas como The Office, Peep Show e Alan Partridge. Em vez de estudar, nós filmávamos nós mesmos fazendo chamadas telefônicas falsas pixbet grátis entrar vozes bobas no quarto de Hugo apenas para nos fazer rir.

O melhor amigo do colégio de Hugo - Steve Stamp, que interpreta Steves - estava viajando pelo mundo e parando no Tailândia por um mês. Estava no meio do semestre, mas nós não estávamos realmente indo às aulas porque estávamos fumando muita maconha. Disse à minha mãe: "Eu realmente preciso ir para a Tailândia. Posso usar meu dinheiro do empréstimo estudantil e juro que tudo estará bem quando eu voltar." Claro, estava mentindo. Eu apenas queria ir de férias.

Os três de nós imediatamente nos tornamos companheiros cômicos de almas. Nós nos aproximávamos de todos esses hippies na praia, fingindo que estávamos pixbet grátis entrar drogas e dizíamos: "Sim, onda selvagem, homem." E eles diziam, "Sim, cara", e nos abraçavam mas a piada sempre era pixbet grátis entrar nós, não pixbet grátis entrar eles.

Você precisa aprender a escrever um roteiro. A está investindo pixbet grátis entrar você Steve estudava literatura inglesa e tinha um sonho para escrever. Ele disse: "Nós deveríamos fazer algo quando voltarmos ao Reino Unido." Nosso amigo Asim Chaudhry, que interpreta Chabuddy G, tinha uma câmera de {sp}, então ele se tornou o cinegrafista. Nós filmamos improvisos no quarto de Hugo. Não havia um plano. Dissemos: "Vamos apenas fingir fazer uma merda de batida."

Eu cresci ao redor da cultura working-class rude-boy do machismo masculino, agressão falsa e arrogância, e ainda estava tentando fazer sucesso como um rapper sério. Fazer rap de uma maneira cômica me deu liberdade, embora eu tivesse medo de que isso significasse que ninguém levaria meu rap a sério.

Levou-nos dois anos para fazer cinco episódios que postamos no YouTube. Talvez alguns estudantes e músicos assistissem a nós. Em seguida, recebemos um e-mail da [empresa de produção de TV] Rough Cut, convidando-nos para uma reunião com Ash Atalla que havia visto o que postamos. Pensamos, "Eles provavelmente vão tentar mudar isso", e comparecemos pixbet grátis entrar roupas de treino. Quando Ash disse, "Eu produzi The Office", pensamos que deveríamos levar as coisas mais a sério.

Ele nos deu um piloto. Tudo o que fizemos foi improviso, então dissemos: "Podemos apenas chegar e brincar?" Ele disse: "Não, de jeito nenhum. A está investindo pixbet grátis entrar você. Você precisa aprender a escrever um roteiro." Levou-nos sete meses e 20 rascunhos. Meu personagem era originalmente chamado Sniper, mas há um MC coreano de verdade chamado MC Sniper, então escolhi Grindah porque já havia escrito muitas letras com Sniper e Grindah rimava. Kurupt FM era uma estação pirata pixbet grátis entrar que costumava estar na Kingston, Londres, onde cresci. Steve tinha um pequeno bloco de notas que ele desenhava

pixbet grátis entrar reuniões, e desenhou um sinal de Nike ao contrário com "apenas não faça nada" pixbet grátis entrar vez de "apenas faça". Isso se tornou People Just Do Nothing porque os personagens são tão obsessivos consigo mesmos com essa grande visão deles mesmos, mas literalmente apenas não fazem nada.

Author: mka.arq.br Subject: pixbet grátis entrar Keywords: pixbet grátis entrar Update: 2024/8/2 2:34:18